new/usr/src/tools/env/illumos.sh  $\mathbf{1}$ 10378 Fri Dec 14 15:11:22 2018 new/usr/src/tools/env/illumos.sh 10062 illumos.sh could be re-organized  $1#$ 2 # CDDL HEADER START  $3#$ 4 # The contents of this file are subject to the terms of the 5 # Common Development and Distribution License (the "License"). 6 # You may not use this file except in compliance with the License. 7 # 8 # You can obtain a copy of the license at usr/src/OPENSOLARIS.LICENSE 9 # or http://www.opensolaris.org/os/licensing. 10 # See the License for the specific language governing permissions 11 # and limitations under the License.  $12 \pm$ 13 # When distributing Covered Code, include this CDDL HEADER in each  $14$  # file and include the License file at usr/src/OPENSOLARTS LICENSE. 15 # If applicable, add the following below this CDDL HEADER, with the 16 # fields enclosed by brackets "[]" replaced with your own identifying 17 # information: Portions Copyright [yyyy] [name of copyright owner]  $18#$ 19 # CDDL HEADER END  $20#$ 21 # Copyright (c) 2005, 2010, Oracle and/or its affiliates. All rights reserved. 22 # Copyright 2015 Nexenta Systems, Inc. All rights reserved. 23 # Copyright 2012 Joshua M. Clulow <josh@sysmgr.org> 24 # Copyright 2015, OmniTI Computer Consulting, Inc. All rights reserved. 25 # Copyright 2018 OmniOS Community Edition (OmniOSce) Association. 26 # Copyright (c) 2018, Joyent, Inc.  $27#$ 28 # - This file is sourced by "bldenv.sh" and "nightly.sh" and should not 29 # be executed directly. 30 # - This script is only interpreted by ksh93 and explicitly allows the 31 # use of ksh93 language extensions. 35 # Parameters you are likely to want to change 28 # Configuration variables for the runtime environment of the nightly  $29$   $\#$  build script and other tools for construction and packaging of  $30 \#$  releases 31 # This example is suitable for building an illumos workspace, which 32 # will contain the resulting archives. It is based off the onny 33 # release. It sets NIGHTLY OPTIONS to make nightly do:  $38#$ DEBUG build only  $(-D, -F)$ 39 # do not bringover from the parent  $(-n)$ runs 'make  $check'$  (-C)  $40 \pm$  $41 \pm$ checks for new interfaces in libraries (-A) sends mail on completion (-m and the MAILTO variable)  $42 \pm$  $43#$ creates packages for PIT/RE (-p)  $44#$ checks for changes in ELF runpaths  $(-r)$  $45#$ build and use this workspace's tools in \$SRC/tools (-t)  $42#$ 43  $#$  - This file is sourced by "bldenv.sh" and "nightly.sh" and should not

44 # be executed directly.

45  $#$  - This script is only interpreted by ksh93 and explicitly allows the

46 # use of ksh93 language extensions.

 $47#$ 

46 export NIGHTLY\_OPTIONS='-FnCDAmprt'

48 # Some scripts optionally send mail messages to MAILTO.

49 #export MAILTO=

new/usr/src/tools/env/illumos.sh

51 # CODEMGR WS - where is your workspace at 51 #export CODEMGR\_WS="\$HOME/ws/illumos-gate" 52 export CODEMGR\_WS="'git rev-parse --show-toplevel'" 54 # Compilers may be specified using the following variables: 55 # PRIMARY\_CC - primary C compiler<br>56 # PRIMARY\_CCC - primary C++ compiler 57 # 58 # SHADOW CCS - list of shadow C compilers 59 # SHADOW CCCS - list of shadow C++ compilers  $60#$ 61 # Each entry has the form <name>, <path to binary>, <style> where name is a 62 # free-form name (possibly used in the makefiles to guard options), path is 63 # the path to the executable. style is the 'style' of command line taken by 64 # the compiler, currently either gnu (or gcc) or sun (or cc), which is also 65 # used by Makefiles to guard options. 66 # 67# SUNC and GNUC must still be set to reflect the style of the primary 68 # compiler (and to influence the default primary, otherwise) 69 # 70 # for example: 71 # export PRIMARY\_CC=gcc4,/opt/gcc/4.4.4/bin/gcc,gnu 72 # export PRIMARY CCC=gcc4,/opt/gcc/4.4.4/bin/g++,gnu 73 # export SHADOW\_CCS=studio12,/opt/SUNWspro/bin/cc,sun 74 # export SHADOW\_CCCS=studio12,/opt/SUNWspro/bin/CC,sun  $75#$ 76 # There can be several space-separated entries in SHADOW\_\* to run multiple 77 # shadow compilers.  $78$  # 79 # To disable shadow compilation, unset SHADOW\_\* or set them to the empty string. 80 # 81 export SHADOW\_CCS=gcc7,/usr/gcc/7/bin/gcc,gnu 82 export SHADOW\_CCCS=gcc7,/usr/gcc/7/bin/g++,gnu 84 # Comment this out to disable support for SMB printing, i.e. if you 85 # don't want to bother providing the CUPS headers this needs. 86 export ENABLE SMB PRINTING= 88 # If your distro uses certain versions of Perl, make sure either Makefile.master 89 # contains your new defaults OR your env file sets them. 90 # These are how you would override for building on OmniOS r151028, for example. 91 #export PERL\_VERSION=5.28 92 #export PERL ARCH=186pc-solaris-thread-multi-64int 93 #export PERL\_PKGVERS= 95 # If your distro uses certain versions of Python, make sure either 96 # Makefile.master contains your new defaults OR your .env file sets them. 97 #export PYTHON\_VERSION=2.7 98 #export PYTHON PKGVERS=-27 99 #export PYTHON SUFFIX= 100 #export PYTHON3 VERSION=3.5 101 #export PYTHON3\_PKGVERS=-35 102 #export PYTHON3\_SUFFIX=m 104 # To disable building with either Python2 or Python 3 (or both), uncomment  $105$  # these lines: 106 #export BUILDPY2='#' 107 #export BUILDPY3='#' 109 # Set if your distribution has different package versioning 110 #export PKGVERS\_BRANCH=2018.0.0.17900 112 # Skip Java 8 builds on distributions that don't support it 113 #export BLD\_JAVA\_8=

 $\mathbf{\cdot}$ 

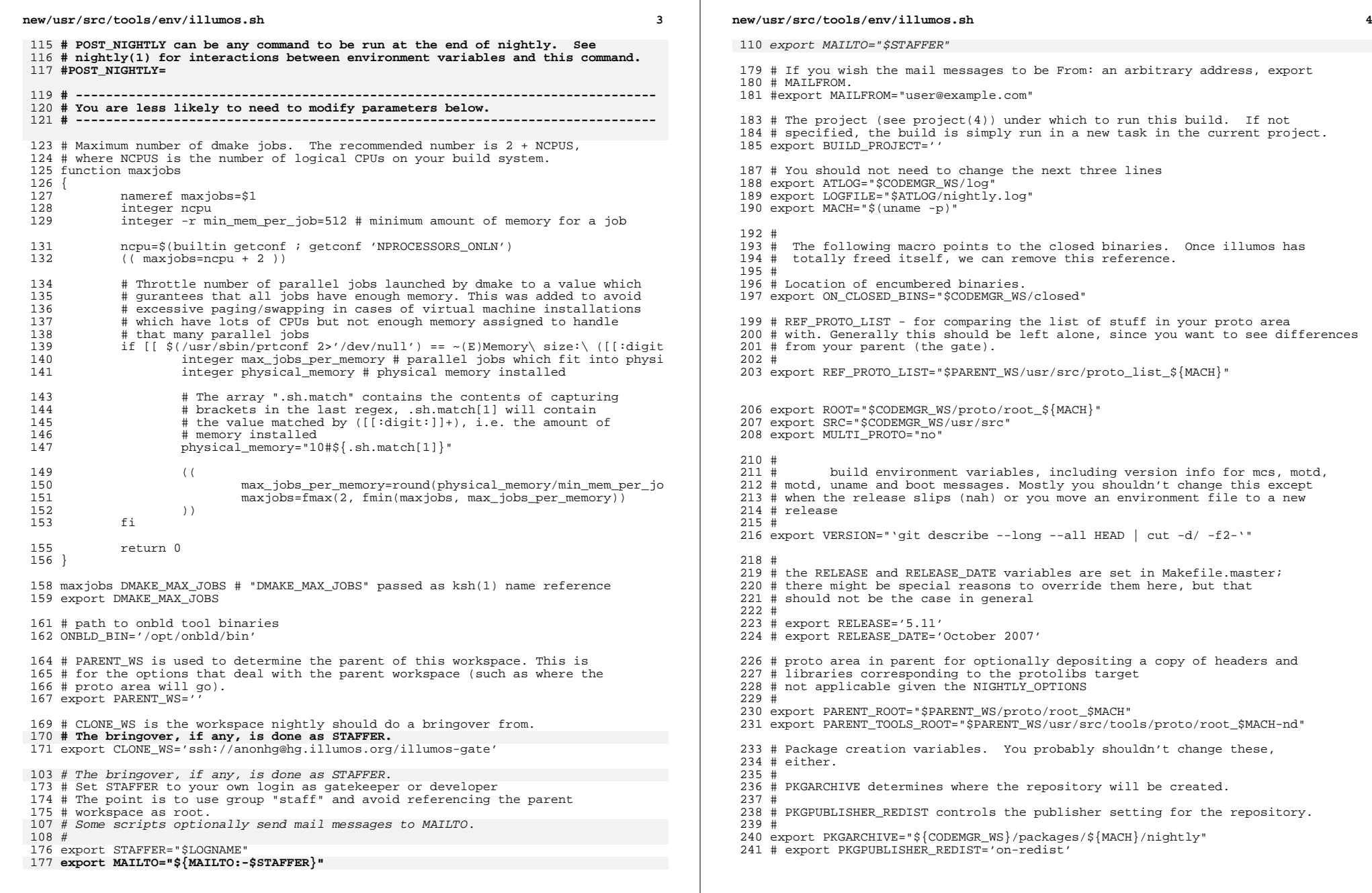

## **new/usr/src/tools/env/illumos.sh**

**h** 5 # Package manifest format version.

export PKGFMT\_OUTPUT='v1'

 # we want make to do as much as it can, just in case there's more than # one problem.

export MAKEFLAGS='k'

 # Magic variables to prevent the devpro compilers/teamware from checking # for updates or sending mail back to devpro on every use. export SUNW\_NO\_UPDATE\_NOTIFY='1' 253 export UT\_NO\_USAGE\_TRACKING='1'

 # Build tools - don't change these unless you know what you're doing. These # variables allows you to get the compilers and onbld files locally. # Set BUILD\_TOOLS to pull everything from one location. # Alternately, you can set ONBLD TOOLS to where you keep the contents of # SUNWonbld and SPRO\_ROOT to where you keep the compilers. SPRO\_VROOT # exists to make it easier to test new versions of the compiler. export BUILD\_TOOLS='/opt' #export ONBLD\_TOOLS='/opt/onbld' export SPRO\_ROOT='/opt/SUNWspro' export SPRO\_VROOT="\$SPRO\_ROOT"

 # Compilers may be specified using the following variables: 200 # PRIMARY CC # PRIMARY\_CC - primary C compiler # PRIMARY\_CCC - primary C++ compiler 201 # PRIMARY\_CCC # # SHADOW\_CCS - list of shadow C compilers 204 # SHADOW\_CCCS - list of shadow C++ compilers 205 #<br>30*5* " # Each entry has the form <name>,<path to binary>,<style> where name is a # free-form name (possibly used in the makefiles to guard options), path is # the path to the executable. style is the 'style' of command line taken by

 # the compiler, currently either gnu (or gcc) or sun (or cc), which is also # used by Makefiles to guard options. #

 # \_\_SUNC and \_\_GNUC must still be set to reflect the style of the primary # compiler (and to influence the default primary, otherwise)

 # # for example:

# export PRIMARY\_CC=gcc4,/opt/gcc/4.4.4/bin/gcc,gnu

# export PRIMARY\_CCC=gcc4,/opt/gcc/4.4.4/bin/g++,gnu

# export SHADOW\_CCS=studio12,/opt/SUNWspro/bin/cc,sun 219 # export SHADOW\_CCCS=studio12,/opt/SUNWspro/bin/CC,sun

#

 # There can be several space-separated entries in SHADOW\_\* to run multiple # shadow compilers.

#

 # To disable shadow compilation, unset SHADOW\_\* or set them to the empty string. #

- export SHADOW\_CCS=gcc7,/usr/gcc/7/bin/gcc,gnu
- export SHADOW\_CCCS=gcc7,/usr/gcc/7/bin/g++,gnu

266 # This goes along with lint - it is a series of the form "A [y|n]" which

267 # means "go to directory A and run 'make lint'" Then mail me  $(y)$  the

- # difference in the lint output. 'y' should only be used if the area you're
- # linting is actually lint clean or you'll get lots of mail.
- # You shouldn't need to change this though.

#export LINTDIRS="\$SRC y"

 # Set this flag to 'n' to disable the use of 'checkpaths'. The default, # if the 'N' option is not specified, is to run this test.

#CHECK\_PATHS='y'

 # POST\_NIGHTLY can be any command to be run at the end of nightly. See # nightly(1) for interactions between environment variables and this command.

## **new/usr/src/tools/env/illumos.sh**

#POST\_NIGHTLY=

- # Comment this out to disable support for SMB printing, i.e. if you
- # don't want to bother providing the CUPS headers this needs.
- export ENABLE\_SMB\_PRINTING=

# If your distro uses certain versions of Perl, make sure either Makefile.master

- # contains your new defaults OR your .env file sets them.
- # These are how you would override for building on OmniOS r151028, for example. #export PERL\_VERSION=5.28
- #export PERL\_ARCH=i86pc-solaris-thread-multi-64int

#export PERL\_PKGVERS=

# If your distro uses certain versions of Python, make sure either

# Makefile.master contains your new defaults OR your .env file sets them.

#export PYTHON\_VERSION=2.7

- #export PYTHON\_PKGVERS=-27
- #export PYTHON\_SUFFIX=
- #export PYTHON3\_VERSION=3.5
- #export PYTHON3\_PKGVERS=-35
- #export PYTHON3\_SUFFIX=m

 # To disable building with either Python2 or Python 3 (or both), uncomment # these lines. # these lines: #export BUILDPY2='#'

#export BUILDPY3='#'